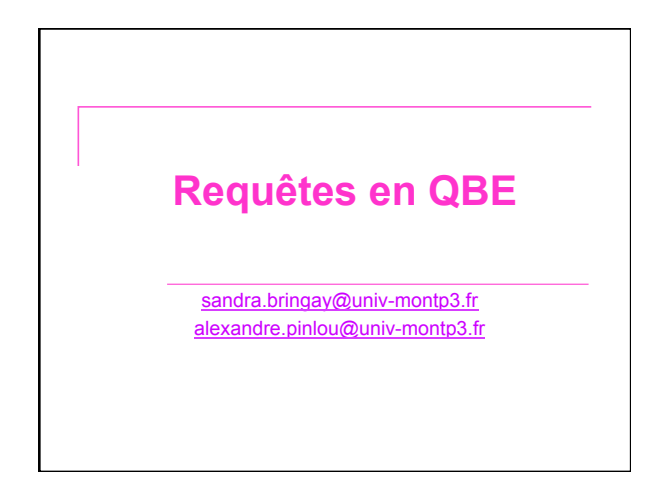

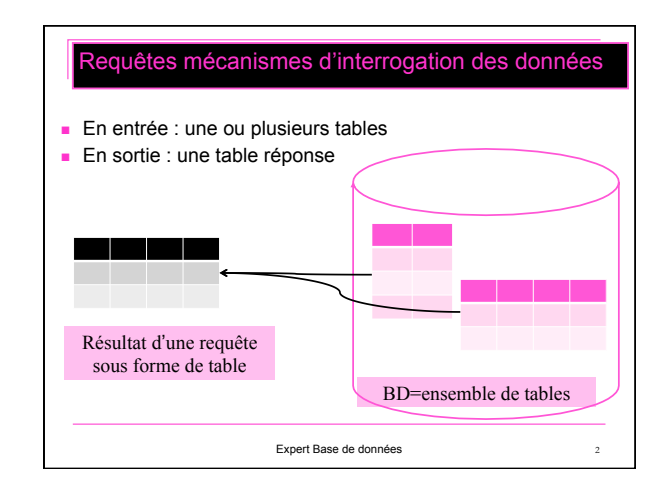

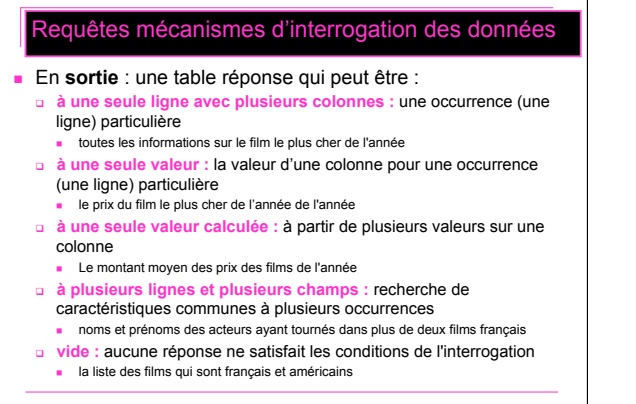

Expert Base de données 3

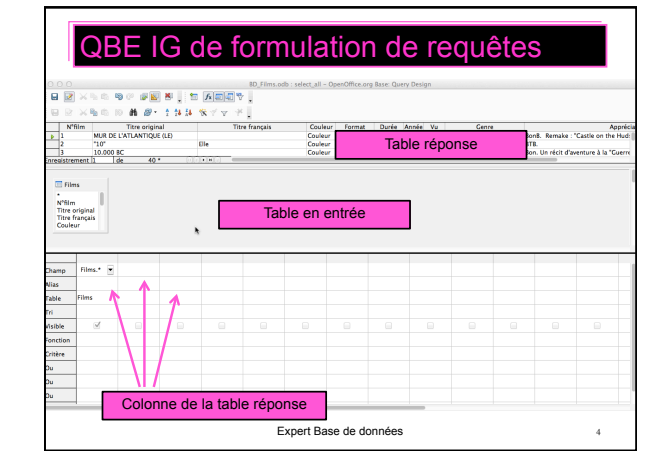

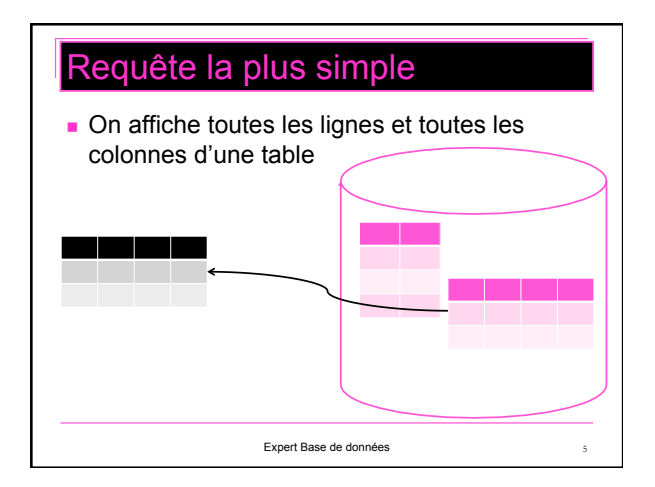

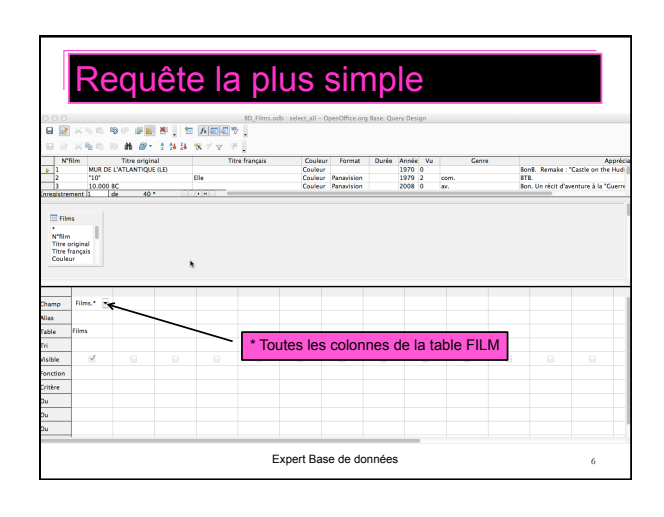

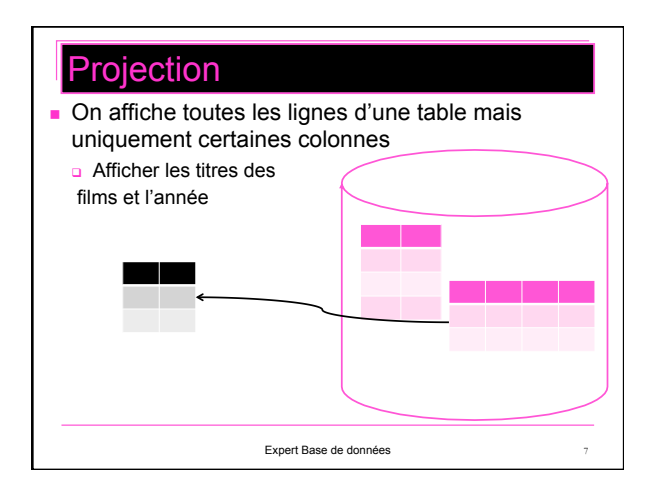

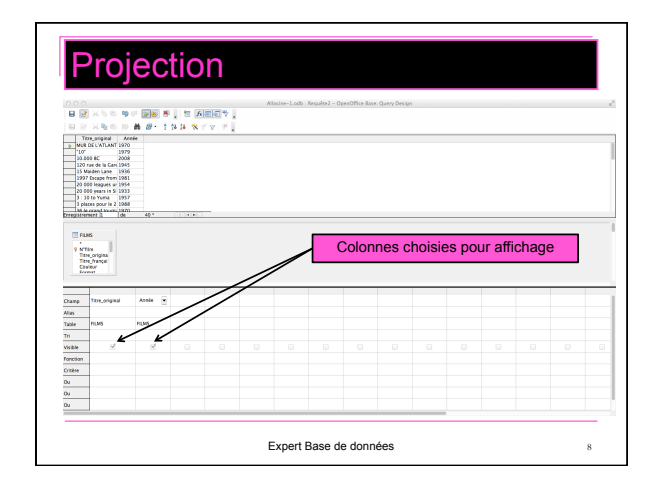

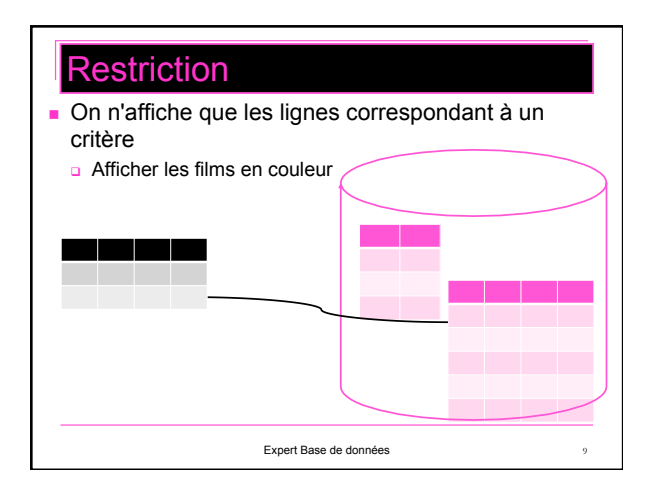

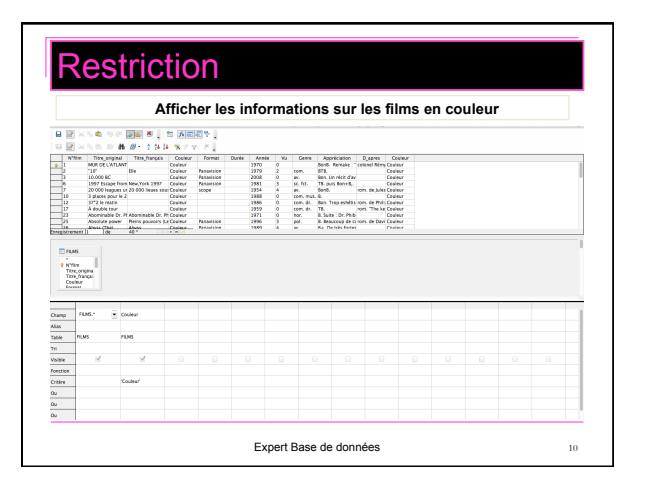

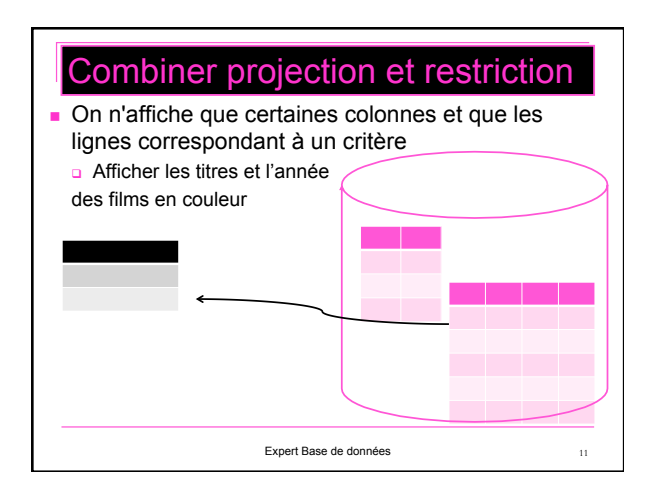

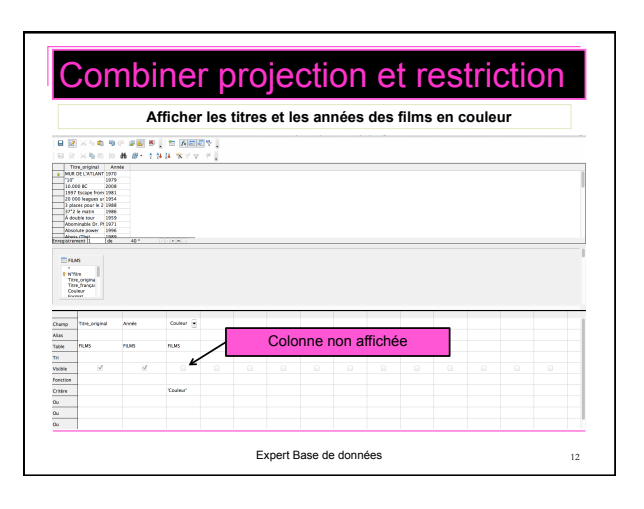

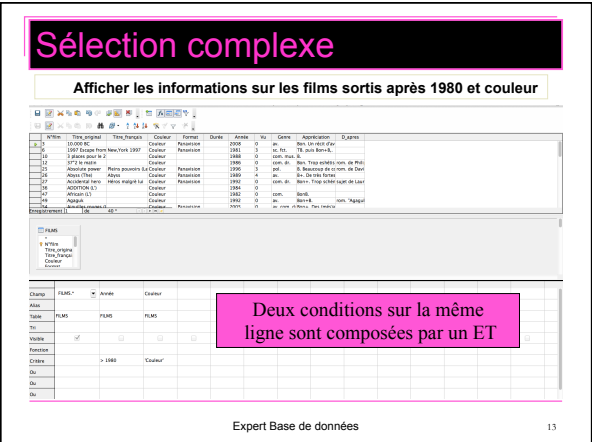

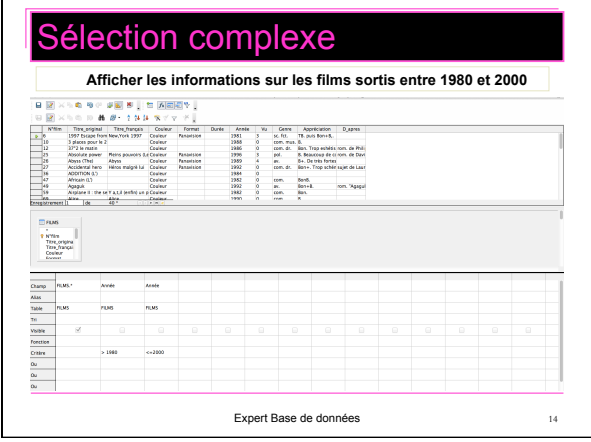

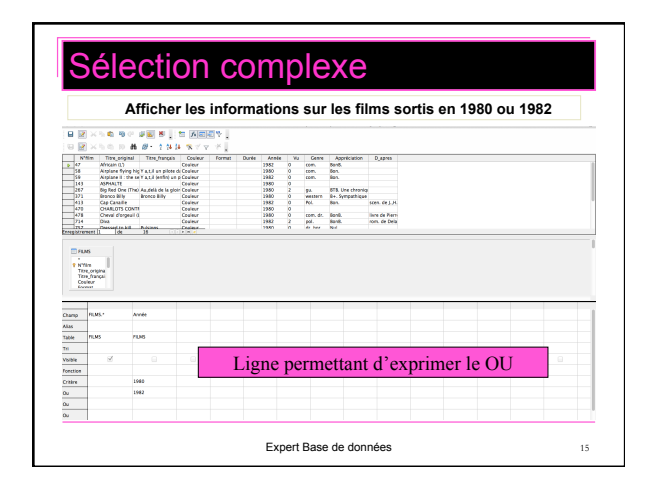

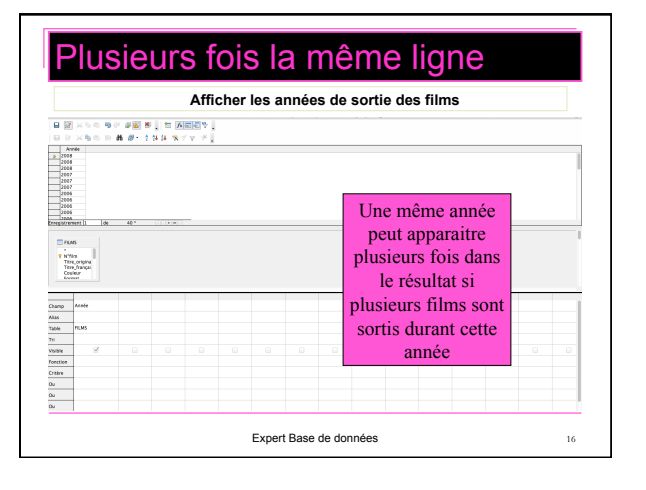

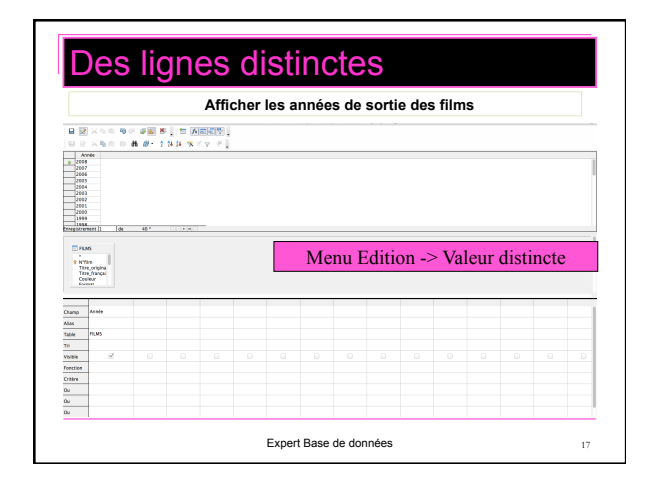

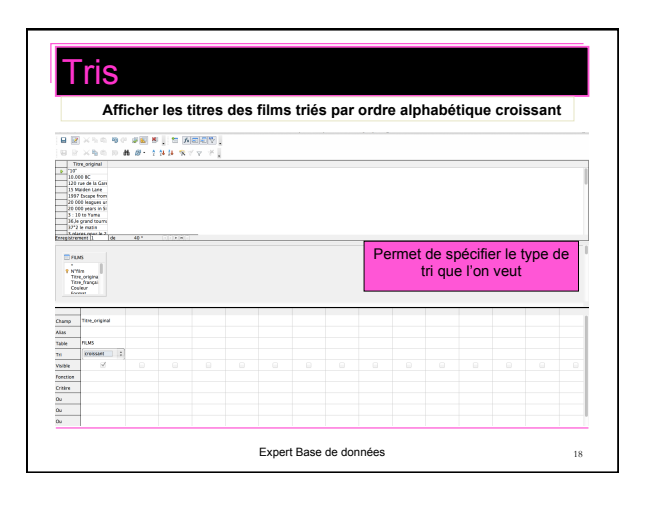

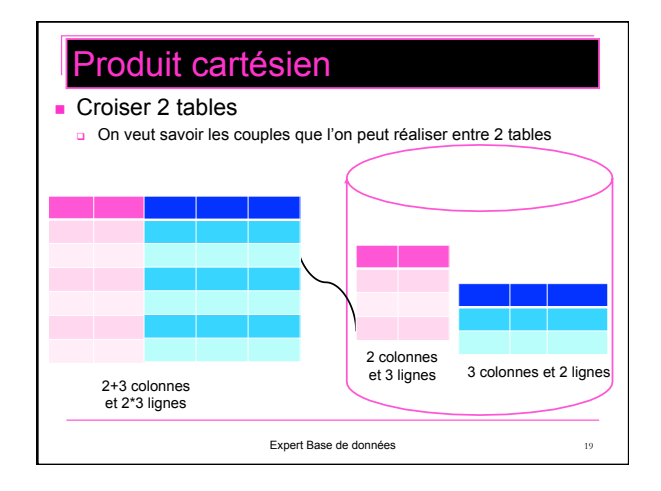

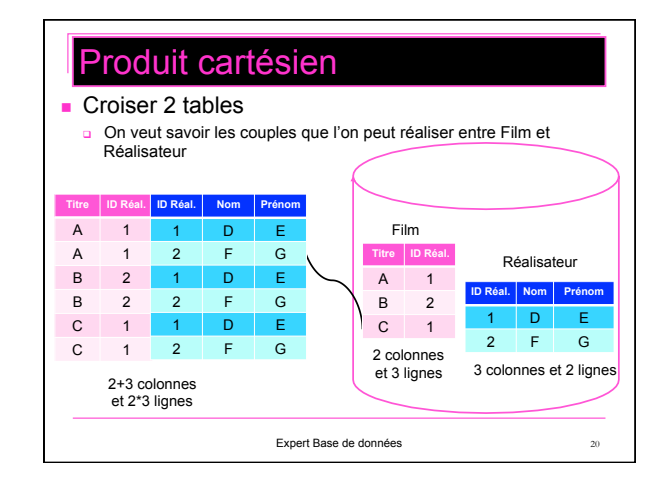

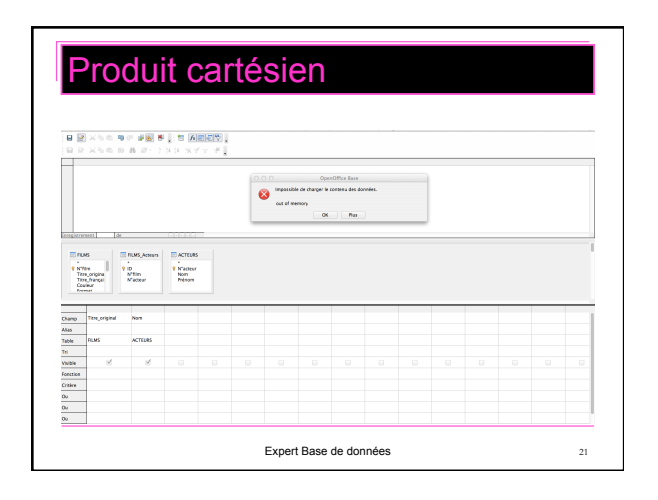

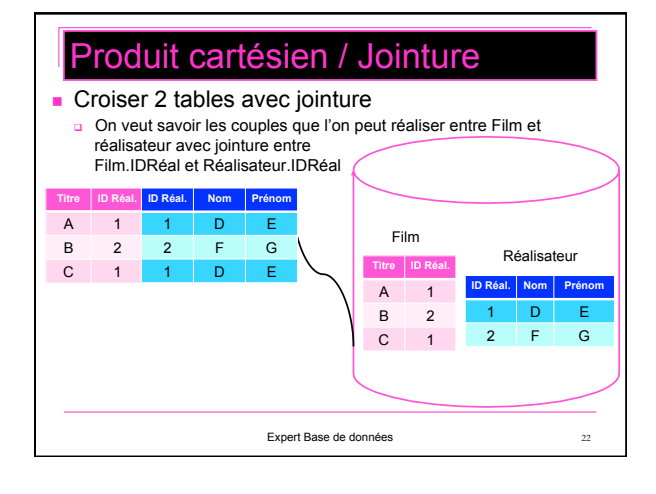

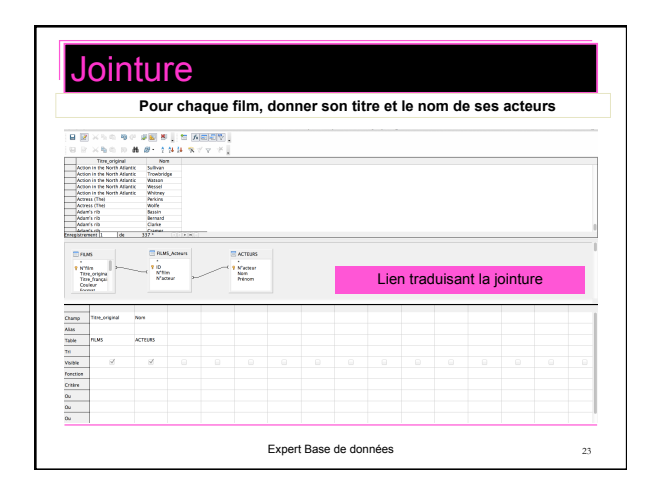

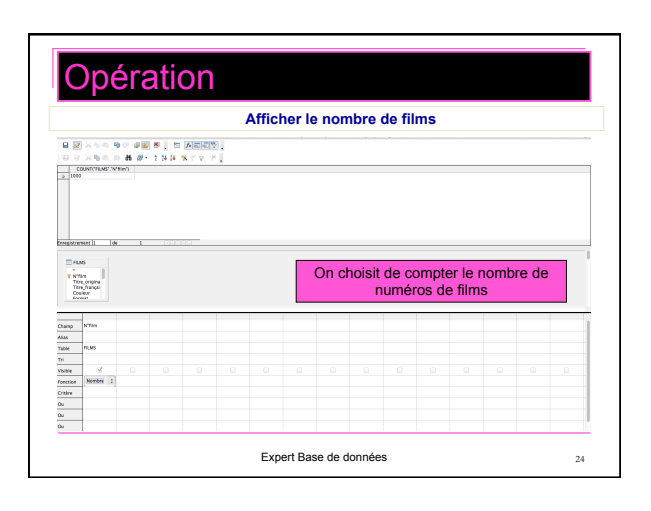

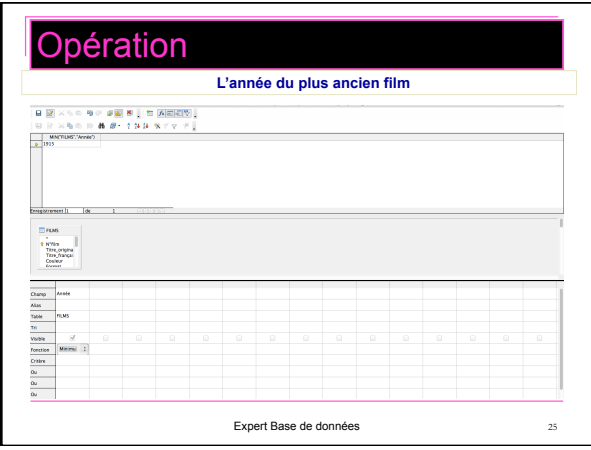

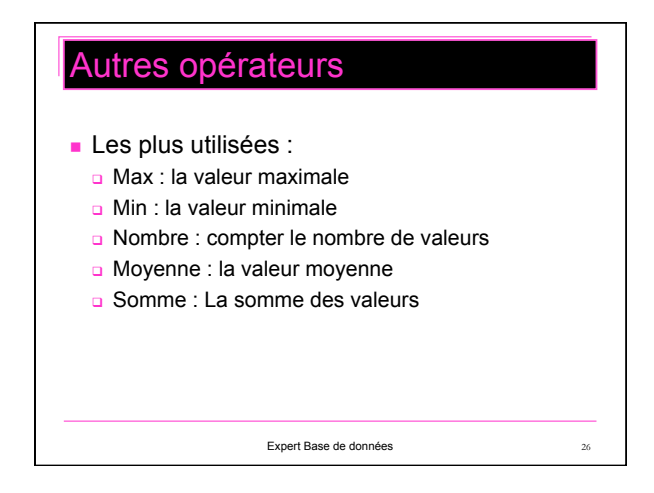

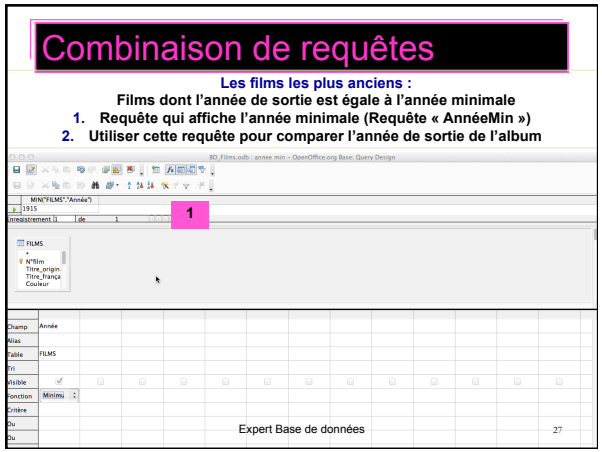

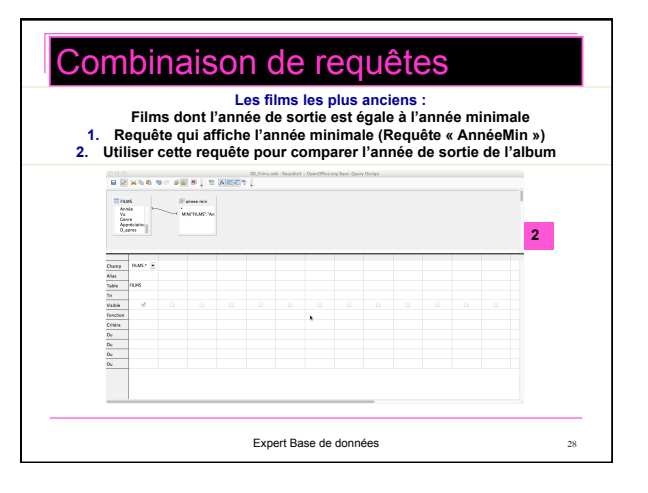